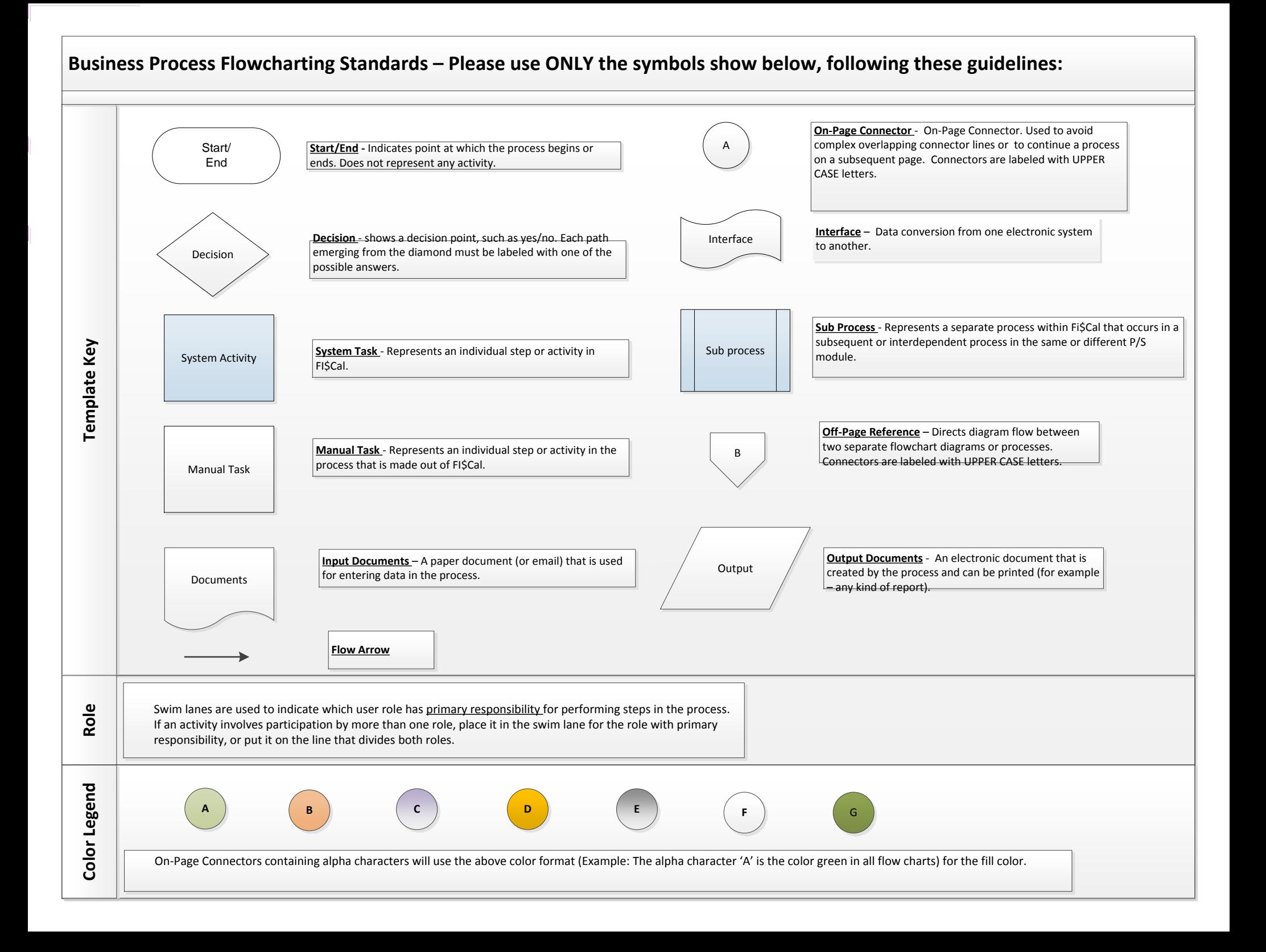

## Requisition to Check Office Revolving Fund Transaction Maintain Payments (Checks – Stop, Void)

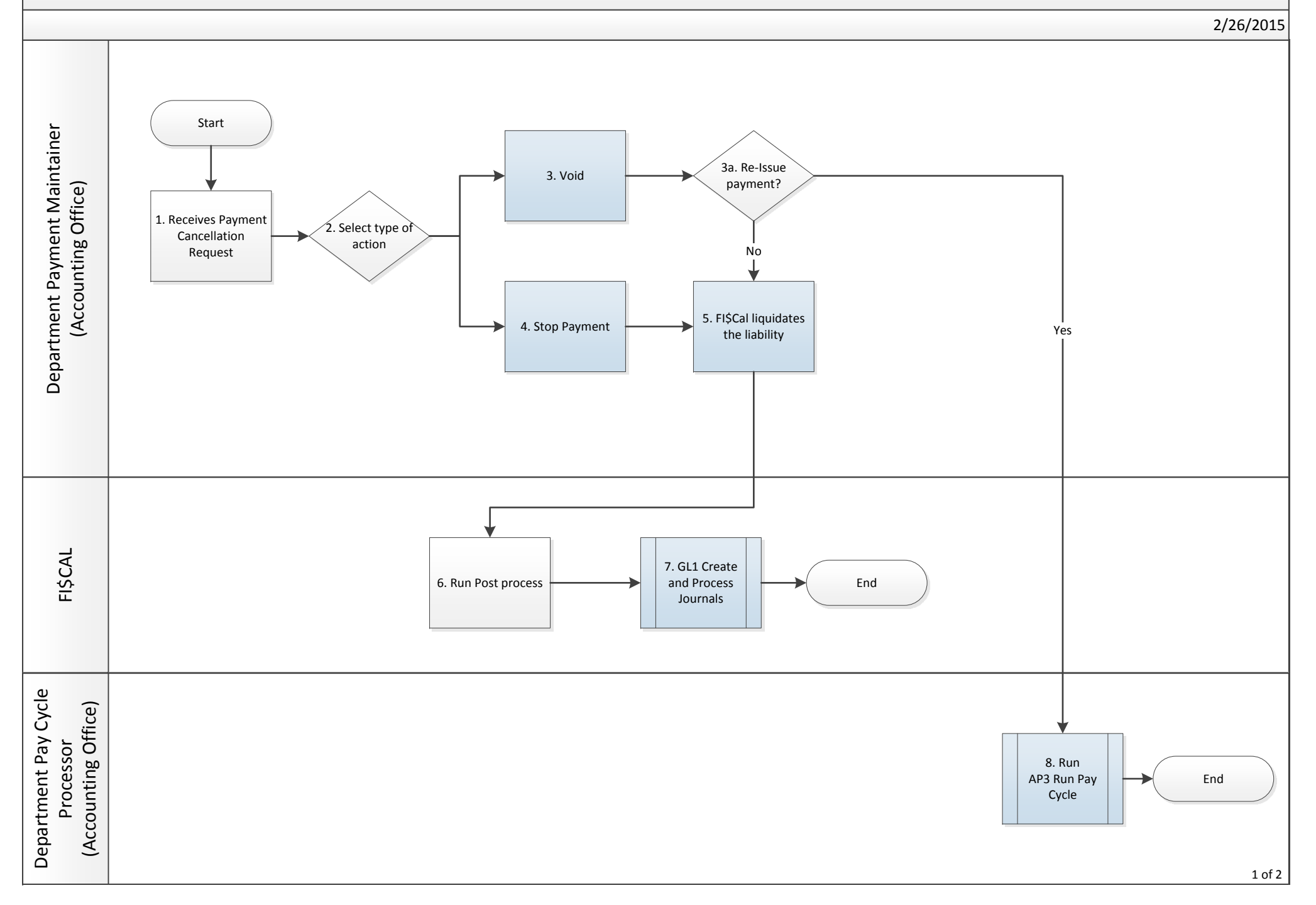

## Requisition to Check Office Revolving Fund Transaction Maintain Payments (Checks ‐ Escheat)

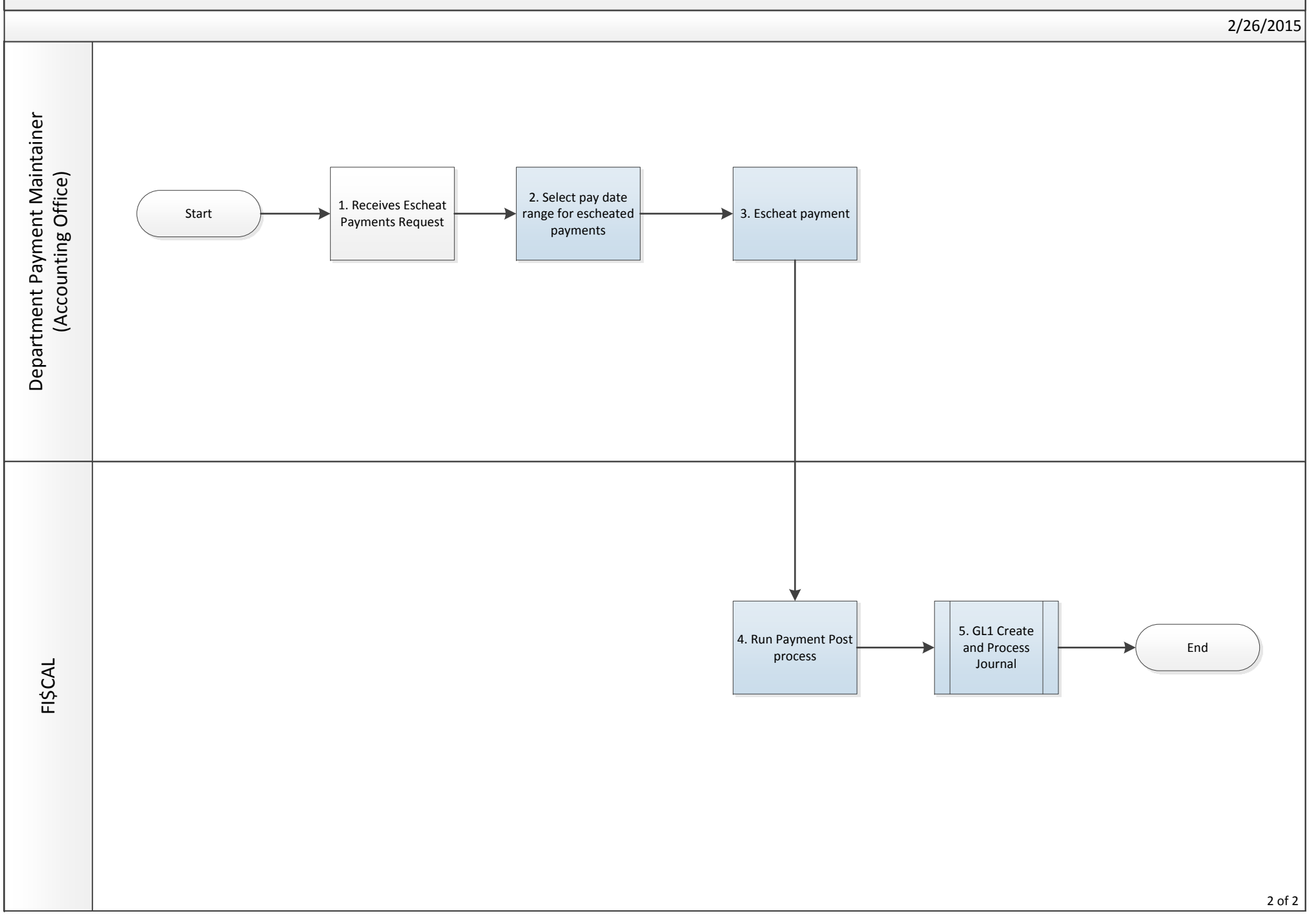